## COLOUR MODELS A SIMPLE GUIDE

• Standardised colour matching system • Commonly used for brand identities

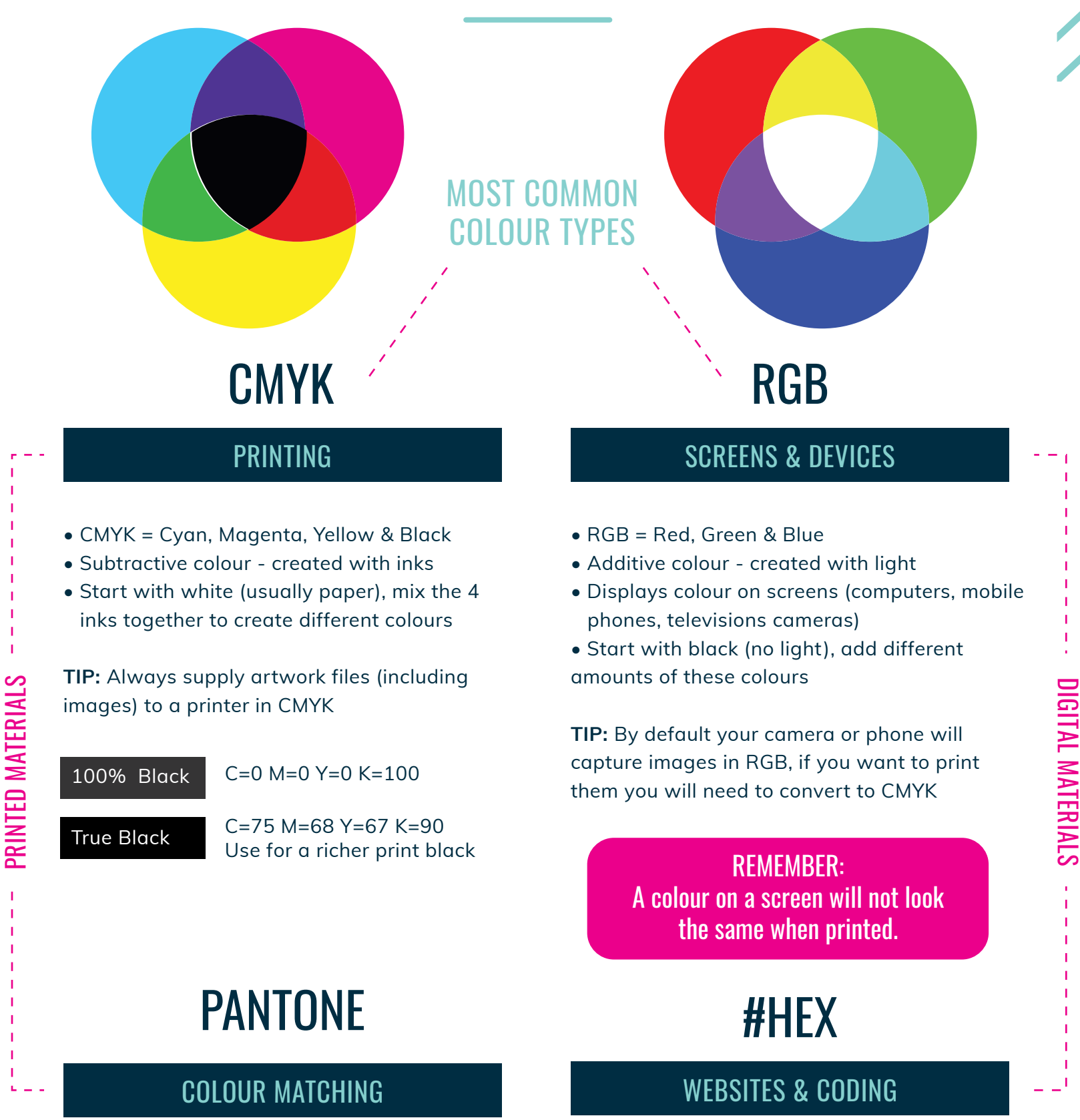

• Most referenced are Pantone Solids Colours • Identified by a 3-4 digit number followed by

a C, M or U

**TIP:** The most accurate way to select Pantone colours is with a Pantone chart - don't trust your computer screen.

- Start with #, followed by 6 letters or numbers
- Represent RGB colours in format browsers read
- Commonly used in web design / development

**TIP:** 'ColorZilla' is a free Google Chrome extension which allows you to find the hex colours from any webpage.

**www.carlairvine.com.au**

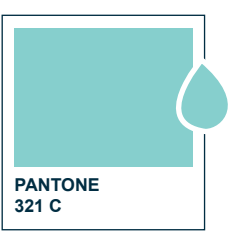

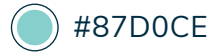

**Tints** are created when you add white to a colour

## OTHER PROPERTIES

+

**Tones** are created when you add both black and white to a colour

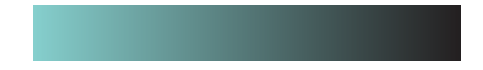

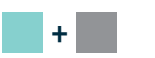

**Shades** are created when you add black to a colour

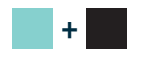